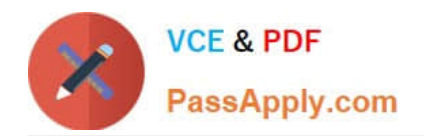

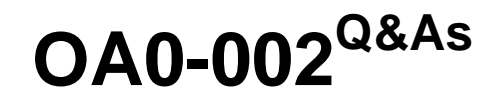

Android Application Engineer Certifications Basic

# **Pass Android OA0-002 Exam with 100% Guarantee**

Free Download Real Questions & Answers **PDF** and **VCE** file from:

**https://www.passapply.com/oa0-002.html**

100% Passing Guarantee 100% Money Back Assurance

Following Questions and Answers are all new published by Android Official Exam Center

**C** Instant Download After Purchase

- **83 100% Money Back Guarantee**
- 365 Days Free Update
- 800,000+ Satisfied Customers

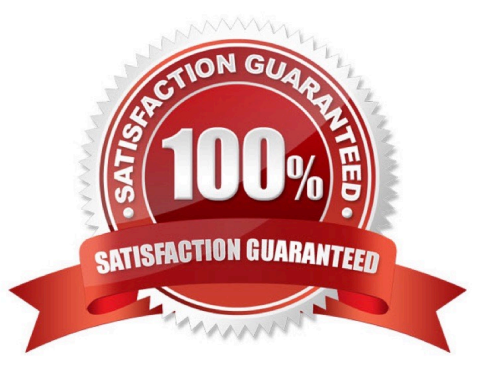

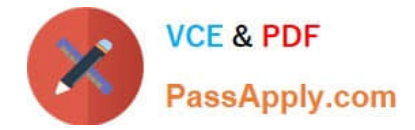

# **QUESTION 1**

Which is the correct response shown when the following source code is executed and Button is pressed? (Assume the source code environment and configuration are correct.)

```
01: public class ButtonClick extends Activity implements View.OnClickListener {
02:03:Button button:
04:05:@Override
06:
       public void onCreate(Bundle savedInstanceState) {
07:super.onCreate(savedInstanceState);
08:
09:Linear Layout layout = new Linear Layout (this);
10:layout.setOrientation(LinearLayout.HORIZONTAL);
11:setContentView(layout);
12:13:button = new Button(this);14:button.setText("Button");
15:button.setLayoutParams(new LinearLayout.LayoutParams(
16:LinearLayout.LayoutParams.WRAP_CONTENT,
17:LinearLayout.LayoutParams.WRAP_CONTENT));
18:layout.addView(button);
19:\mathcal{F}20:@Override
21:22:public void onclick (View v) {
23:if (v == button) {
              Toast.makeText(this,"Touch1", Toast.LENGTH_LONG).show();
24:25:\mathcal{F}26:e]se {
27:Toast.makeText(this,"Touch2", Toast.LENGTH_LONG).show();
28:\mathcal{F}29:\mathcal{E}30: }
```
A. "Touch 1" will be displayed on the screen.

- B. Touch2" will be displayed on the screen.
- C. The button will not be displayed on the screen.
- D. Nothing will happen upon button press.

Correct Answer: D

# **QUESTION 2**

Which of these is the incorrect explanation of ProgressDialog?

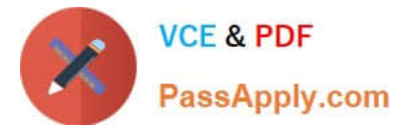

- A. ProgressDialog inherits from the AlertDialog class.
- B. ProgressDialog can be set as 2 types of style: STYLEJHORIZONTAL and STYLE\_SPINNER.
- C. ProgressDialog is able to apply a custom XML-defined layout by using the setContentView(...) method.
- D. ProgressDialog can be freely configured to use a Drawable class to display as its progress bar.

Correct Answer: C

## **QUESTION 3**

Which of these is the incorrect role for an Intent?

- A. Start an Activity
- B. Start a BroadcastReceiver
- C. Start a ContentProvider
- D. Start a Service
- Correct Answer: C

### **QUESTION 4**

Which of these is the correct explanation for an implicit Intent?

- A. Directly designate a destination Service and send.
- B. Directly designate a destination Activity and send.
- C. Send without directly designating a destination Activity.
- D. It will not actually be sent.

Correct Answer: C

### **QUESTION 5**

Which is the android.util package class necessary to output strings to the LogCat window in Eclipse?

- A. DebugUtils
- B. DisplayMetrics
- C. EventLog
- D. Log
- Correct Answer: D

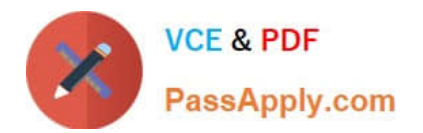

[Latest OA0-002 Dumps](https://www.passapply.com/oa0-002.html) [OA0-002 PDF Dumps](https://www.passapply.com/oa0-002.html) [OA0-002 Practice Test](https://www.passapply.com/oa0-002.html)